#### An Introduction to x86 ASM

Malware Analysis Seminar Meeting 1 Cody Cutler, Anton Burtsev

## **Registers**

- General purpose
	- EAX, EBX, ECX, EDX
	- ESI, EDI (index registers, but used as general in 32-bit protected mode)
- Stack
	- EBP, ESP
- Instruction pointer
	- $\cdot$  EIP
- Flags
	- EFLAGS
- Segment
	- CS, DS, SS, ES, FS, GS

## **Syntax**

- General form:
	- *mnemonic operand(s)* movl %eax, %ebx

- Operands (0-3) may refer:
	- Registers
	- Memory
	- Immediate

# Syntax (contd.)

- Register naming (AT&T is UNIX default)
	- **AT&T:** %eax
	- **Intel:** eax

- Source/Destination Ordering:
	- Load EBX with the value of EAX
	- **AT&T:** movl %eax, %ebx
	- **Intel:** mov ebx, eax

#### Constant value/immediate value format

- Load EAX with the address of the "C" variable boo
	- **AT&T:** movl \$ boo, %eax
	- **Intel:** mov eax, boo
	- Note that " " works for static (global) variables only
- Now let's load ebx with 0xd00d:
	- **AT&T:** movl \$0xd00d, %ebx
	- **Intel:** mov ebx, d00dh

## Operator size specification

- You don't want make GAS to guess this wrong
	- **AT&T:** movw %ax, %bx
	- **Intel:** mov bx, ax

## Referencing memory

- 32bit protected mode addressing
	- **AT&T:** immed32(basepointer,indexpointer,indexscale)
	- **Intel:** [basepointer + indexpointer\*indexscale + immed32]
- A global C variable
	- **AT&T:** booga
	- **Intel:** [\_booga]
- Addressing what a register points to:
	- **AT&T:** (%eax)
	- **Intel:** [eax]

# Referencing memory (contd.)

- Addressing a variable offset by a value in a register:
	- **AT&T:** variable(%eax)
	- **Intel:** [eax + variable]
- Addressing a value in an array of integers (scaling by 4):
	- **AT&T:** array(,%eax,4)
	- **Intel:**  $[*e*ax<sup>*</sup>4 + *array*]$
- Offsets with immediate value
	- **C code:**  $*(p+1)$  where p is a char  $*$
	- AT&T:  $1$ (%eax) where eax has the value of p
	- **Intel:**  $[*e*ax + 1]$

# Referencing memory (contd.)

- Addressing a particular char in an array of 8-character records
	- **EAX** holds the number of the record desired.
	- **EBX** has the wanted char's offset within the record.
	- **AT&T:** array(%ebx,%eax,8)
	- **Intel:**  $[ebx + eax*8 + array]$

## Arithmetic

- Integers:
	- Two's compliment:
	- Reverse bits, then add one (throw away carry)
		- Original value:  $0.0111000 (+56)$
		- Reverse bits: 11000111
		- $-$  Add 1:  $11001000 (-56)$
- Rules of arithmetic are preserved

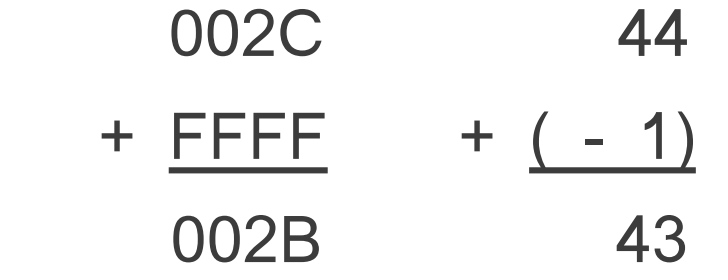

## Carry and overflow

- Overflow
	- Set if the true result of the operation is too big to fit into the destination for signed arithmetic.
- Carry
	- Set if there is a carry in the msb of an addition or a borrow in the msb of a subtraction.
	- Can be used to detect overflow for unsigned arithmetic.

#### Extended precision arithmetic

● ADC

*operand1 = operand1 + carry flag + operand2*

● SBB

*operand1 = operand1 - carry flag – operand2*

● Sum of 64-bit integers in **EDX:EAX** and **EBX:ECX**

add eax, ecx ; add lower 32-bits adc edx, ebx ; add upper 32-bits and carry

### Control structures

- Control structures decide what to do based on comparisons of data
- **CMP** instruction
	- subtract operands
	- set EFLAGS
- **EFLAGS** register
	- $ZF -$ zero flag
	- $CF carry flag$
	- $SF sign flag$

### Control structures (contd.)

- **Unsigned:** cmp vleft, vright <=> vleft vright
	- vleft = vright:  $ZF(1)$ ,  $CF(0)$
	- vleft > vright:  $ZF$  (0),  $CF$  (0) no borrow
	- vleft < vright:  $ZF(0)$ ,  $CF(1)$  borrow
- **Signed:** cmp vleft, vright <=> vleft vright
	- vleft = vright:  $ZF(1)$ ,  $CF(0)$
	- vleft > vright:  $ZF$  (0),  $SF = CF$
	- vleft < vright:  $ZF$  (0),  $SF$  !=  $CF$

## Branch instructions

- JMP
	- Short:
		- One byte instruction!
		- But jumps only 128 bytes up or down
	- Near:
		- Jump anywere in a segment
		- 2-byte displacement: jump 32000 bytes
		- 4-byte displacement: jump anywhere in 32-bit mode
	- Far:
		- Jump across segments

#### **Examples**

if (  $EAX == 0$  )  $EBX = 1$ ;

else

 $EBX = 2$ ;

cmp eax,  $0$ ; set flags (ZF set if eax -  $0 = 0$ ) jz thenblock ; if ZF is set branch to thenblock mov ebx, 2 ; ELSE part of IF jmp next ; jump over THEN part of IF thenblock: mov ebx, 1 ; THEN part of IF next:

#### Comparison instructions

- JE branches if vleft  $=$  vright
- $\bullet$  JNE branches if vleft  $!=$  vright
- $\bullet$  JL, JNGE branches if vleft  $\leq$  vright
- JLE, JNG branches if vleft  $\leq$  vright
- $\bullet$  JG, JNLE branches if vleft  $>$  vright
- JGE, JNL branches if vleft  $>=$  vright

#### Loops

- $\cdot$  LOOP
	- Decrements ECX, if ECX  $= 0$  branches to label
- LOOPE, LOOPZ
	- Decrements ECX (FLAGS register is not modified), if  $ECX = 0$  and  $ZF = 1$ , branches
- LOOPNE, LOOPNZ
	- Decrements ECX (FLAGS unchanged), if ECX  $I = 0$ and  $ZF = 0$ , branches

#### Loop example

sum = 0; for ( i=10; i >0; i-- ) sum += i;

 mov eax, 0 ; eax is sum mov ecx, 10 ; ecx is i

loop\_start:

 add eax, ecx loop loop\_start

#### **Stack**

- SS
	- Specifies stack segment (usually same as data)
- $\cdot$  ESP
	- Contains the address of the data that would be removed from the stack
- PUSH/POP
	- Insert/remove data on the stack
	- Subtract/add 4 to ESP

### Call/return

- $\bullet$  CALL
	- Makes an unconditional jump to a subprogram and pushes the address of the next instruction on the stack
- RET
	- Pops off an address and jumps to that address

## Calling conventions

- Goal: reentrant programs
	- Conventions differ from compiler, optimizations, etc.
- Call/return are used for function invocations
- Parameters passed on the stack
	- Pushed onto the stack before the CALL instruction

### Stack bottom pointer

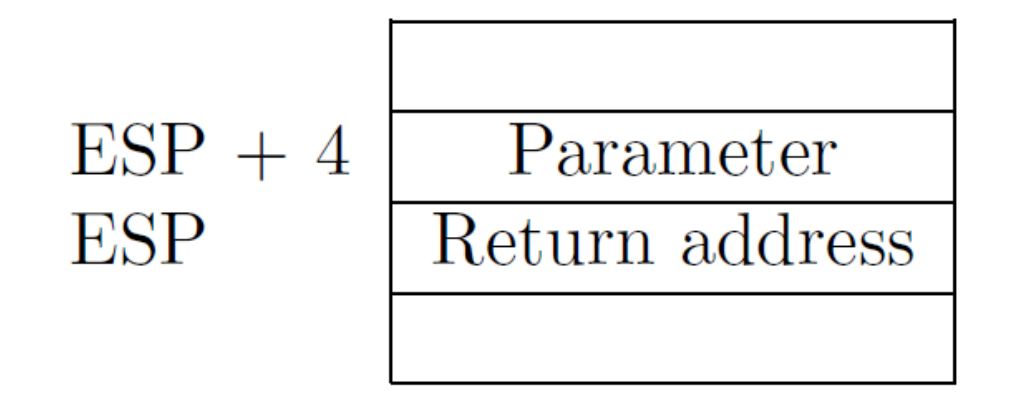

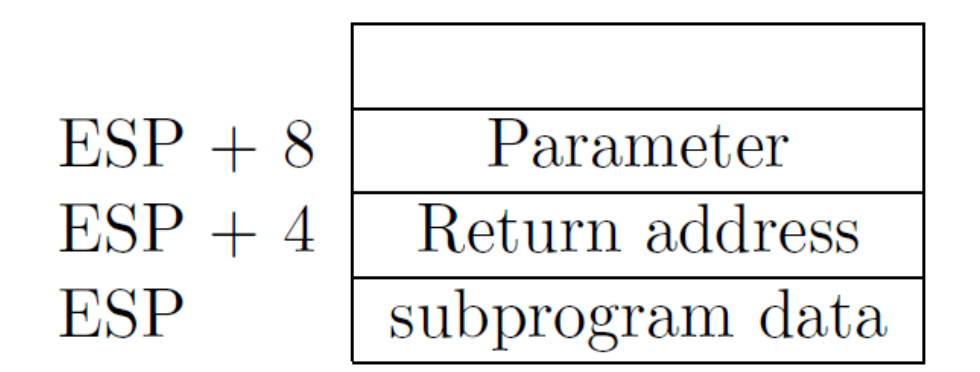

Initially parameter is

$$
\bullet \ \mathrm{[ESP+4]}
$$

Later as the function pushes things on the stack it changes, e.g.

- $\cdot$  [ESP + 8]
- Use dedicated register **EBP**

## Prologue/epilogue

subprogram\_label:

push ebp ; save original EBP value on stack

- mov ebp,  $esp$ ; new  $EBP = ESP$
- ; subprogram code ret

```
 pop ebp ; restore original EBP value
```
• Example invocation

 push dword 1 ; pass 1 as parameter call fun add esp, 4 ; remove parameter from stack

### Local variables

- Stored right after the saved EBP value in the stack
- Allocated by subtracting the number of bytes required from ESP

subprogram\_label: push ebp  $\qquad \qquad ;$  save original EBP value on stack  $mov ebp$ ,  $esp$  ; new  $EBP = ESP$ sub esp, LOCAL  $BYTES$ ; = # bytes needed by locals ; subprogram code mov esp, ebp ; deallocate locals pop ebp ; restore original EBP value ret

#### Enter/leave

- ENTER
	- prologue code
- LEAVE
	- Epilogue

```
subprogram_label:
  enter LOCAL_BYTES, 0 \;\; = \# bytes needed by locals
; subprogram code
    leave
   ret
```
#### Examples